## **Easy Control and Management for All of Your NEC Digital Displays**

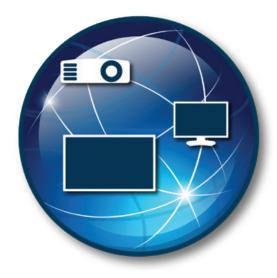

## NaViSet Administrator 2<sup>™</sup>

The number of projectors, large format displays and desktops installed on campuses had grown rapidly over the past decade. Due to their reliability, flexibility, and ability to enhance visual learning, these digital displays now play an indispensable role in classrooms, auditoriums, sports areas and other campus venues, and they provide essential information, such as wayfinding. As a result, controlling and managing these digital devices have become increasingly difficult for IT and AV departments at higher education institutions.

NaViSet Administrator 2 helps overcome these challenges. This free tool enables users to fully monitor and control NEC projectors, large format displays, and desktop displays distributed across any campus – remotely from any computer. It provides an intuitive graphical user interface that adjusts display settings via direct network connectivity utilizing the built in LAN port on the device or using the Display Data Channel/Command Interface (DDC/CI) protocol. These control commands are sent directly to NEC digital displays.

## The software enables users to:

- Monitor digital displays: confirm settings and set up notifications to provide alerts when devices are malfunctioning
- Control devices: input changes, change the power state of a device, and lock out the display buttons
- Conduct maintenance: run specific maintenance tasks according to a schedule; for example, you can turn off a group of projectors to save bulb life or turn on a projector so that it's warmed up for the start of a scheduled class.
- View usage: know when devices are approaching the end of their normal life cycle
- Track serial numbers: locate devices and maintain asset tagging records
- Gain efficiency: avoid lost instruction time due to equipment warm-up and eliminate the learning process for instructors when they change classrooms

No matter the size of your size campus, IT and AV personal won't need to physically travel to classrooms to monitor, control or perform maintenance on NEC displays. NaViSet Administrator 2 enables them to complete these tasks remotely from any computer on the same network.

Download NaViSet Administrator 2 today

For additional information about Sharp NEC Display Solutions of America products, call (866) NEC-MORE, or visit the website at www.sharpnecdisplays.us.
Follow us on our social media channels: Facebook, YouTube, Instagram, Twitter and LinkedIn.